## 註冊好EASY,雙卡攏ㄟ通~

## [多憑證承保網路作業系統操作手冊](https://eservice.nhi.gov.tw/nhiweb1/system/Documents/%E5%A4%9A%E6%86%91%E8%AD%89%E7%B6%B2%E8%B7%AF%E4%BD%9C%E6%A5%AD%E7%B3%BB%E7%B5%B1%E6%93%8D%E4%BD%9C%E6%89%8B%E5%86%8A.pdf)

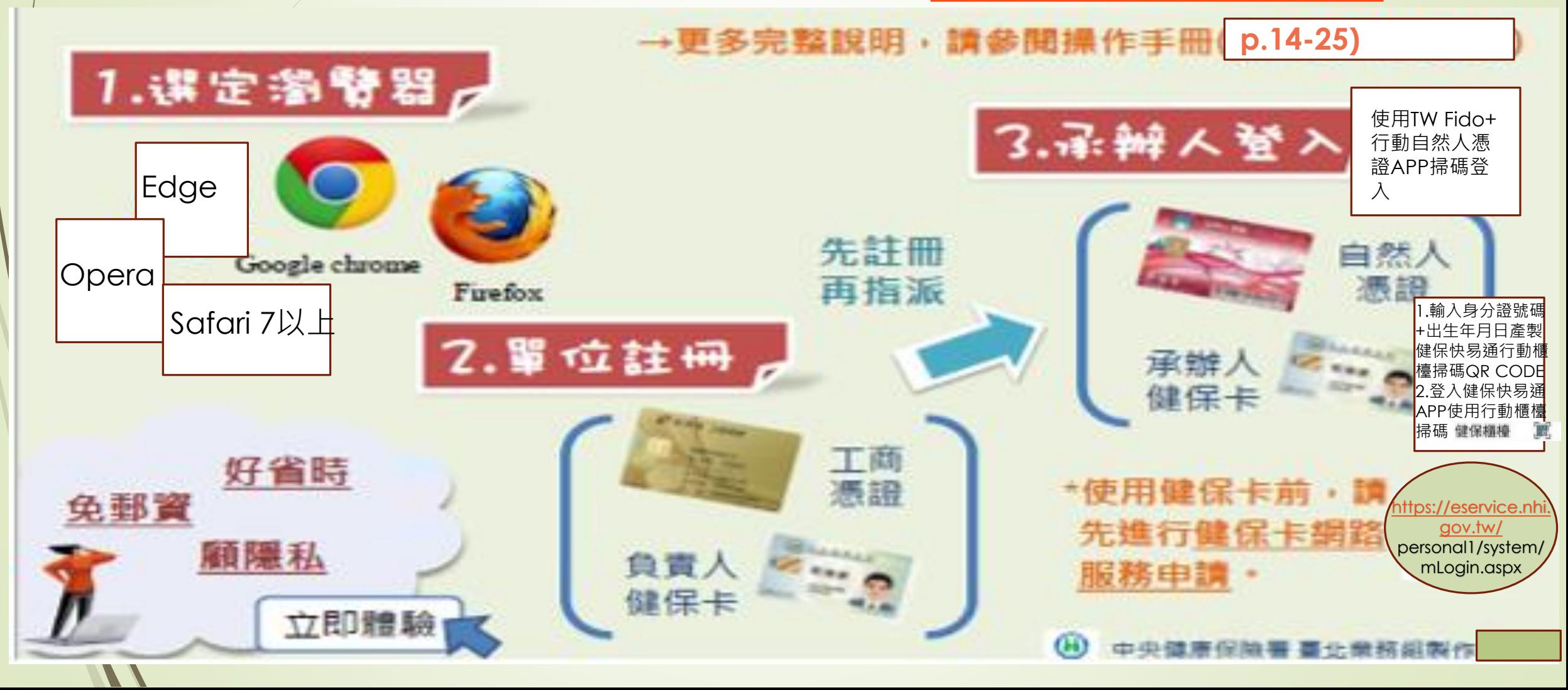